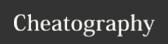

## Sphinx Cheat Sheet by ootm via cheatography.com/80716/cs/19409/

## 

\*\*\*\*\*\*\*\*
Sample H2
\*\*\*\*\*\*\*

\*\*\*\*\*\*\*\*
Another H2
\*\*\*\*\*\*\*\*
Sample H3

Sample H4

Sample H5

Sample H6

## Code highlighting types

console no formatting

python bash

Inline Highlights

.. ToDo:: Todo item
.. Note:: Note

## **Code Blocks**

.. make all :: highlights as
highli- console (unformatted) layout
ght::
console
:: code formatted as above

mycode setting

.. code same as above ::

code same as above exceptstating the syntax highliconsole

mycode

mycode

C

By **ootm** cheatography.com/ootm/

Not published yet. Last updated 20th April, 2019. Page 1 of 1. Sponsored by **ApolloPad.com**Everyone has a novel in them. Finish
Yours!
https://apollopad.com